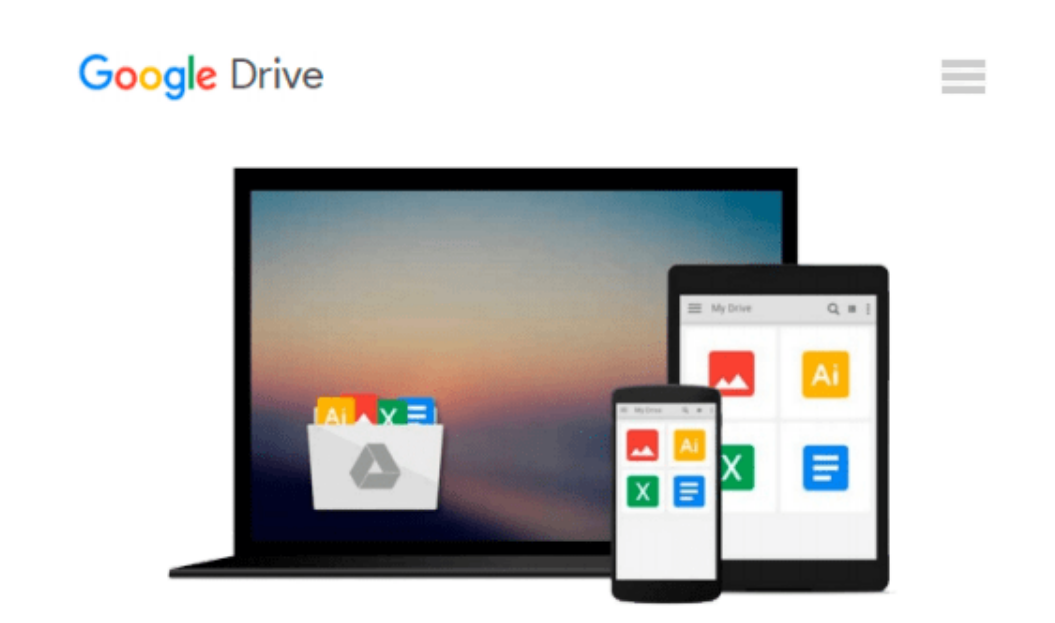

# **GO! with Microsoft Access 2010 Introductory**

*Shelley Gaskin, Carolyn McLellan, Nancy Graviett*

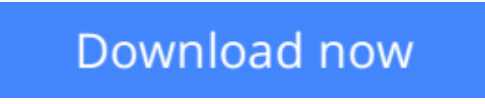

[Click here](http://zonebook.me/go/read.php?id=0132454645) if your download doesn"t start automatically

## **GO! with Microsoft Access 2010 Introductory**

Shelley Gaskin, Carolyn McLellan, Nancy Graviett

**GO! with Microsoft Access 2010 Introductory** Shelley Gaskin, Carolyn McLellan, Nancy Graviett **For introductory computer courses on Microsoft Access 2010 or courses in computer concepts with a lab component on Access.**

Teach the course YOU want in LESS TIME!

The primary goal of the GO! Series, aside from teaching computer applications, is ease of implementation. This approach is based on clearly defined projects for students and a one-of-a-kind supplements package for instructors.

**[Download](http://zonebook.me/go/read.php?id=0132454645)** [GO! with Microsoft Access 2010 Introductory ...pdf](http://zonebook.me/go/read.php?id=0132454645)

**[Read Online](http://zonebook.me/go/read.php?id=0132454645)** [GO! with Microsoft Access 2010 Introductory ...pdf](http://zonebook.me/go/read.php?id=0132454645)

#### **Download and Read Free Online GO! with Microsoft Access 2010 Introductory Shelley Gaskin, Carolyn McLellan, Nancy Graviett**

#### **From reader reviews:**

#### **Adela Valenti:**

Reading a e-book can be one of a lot of exercise that everyone in the world loves. Do you like reading book consequently. There are a lot of reasons why people enjoy it. First reading a guide will give you a lot of new facts. When you read a e-book you will get new information mainly because book is one of a number of ways to share the information or even their idea. Second, examining a book will make anyone more imaginative. When you reading a book especially tale fantasy book the author will bring that you imagine the story how the personas do it anything. Third, you can share your knowledge to other individuals. When you read this GO! with Microsoft Access 2010 Introductory, you can tells your family, friends along with soon about yours book. Your knowledge can inspire average, make them reading a publication.

#### **Martin Duval:**

Can you one of the book lovers? If yes, do you ever feeling doubt when you are in the book store? Try to pick one book that you just dont know the inside because don't evaluate book by its handle may doesn't work at this point is difficult job because you are frightened that the inside maybe not because fantastic as in the outside search likes. Maybe you answer is usually GO! with Microsoft Access 2010 Introductory why because the great cover that make you consider in regards to the content will not disappoint you. The inside or content is definitely fantastic as the outside as well as cover. Your reading sixth sense will directly assist you to pick up this book.

#### **Robert Harriman:**

Many people spending their time by playing outside having friends, fun activity having family or just watching TV 24 hours a day. You can have new activity to shell out your whole day by reading through a book. Ugh, do you consider reading a book will surely hard because you have to bring the book everywhere? It all right you can have the e-book, taking everywhere you want in your Cell phone. Like GO! with Microsoft Access 2010 Introductory which is having the e-book version. So , why not try out this book? Let's find.

#### **Kerry Maye:**

That publication can make you to feel relax. This book GO! with Microsoft Access 2010 Introductory was colorful and of course has pictures on the website. As we know that book GO! with Microsoft Access 2010 Introductory has many kinds or style. Start from kids until adolescents. For example Naruto or Private investigator Conan you can read and believe that you are the character on there. So , not at all of book are make you bored, any it can make you feel happy, fun and chill out. Try to choose the best book for you personally and try to like reading this.

**Download and Read Online GO! with Microsoft Access 2010 Introductory Shelley Gaskin, Carolyn McLellan, Nancy Graviett #FSB95NV4ZGC**

## **Read GO! with Microsoft Access 2010 Introductory by Shelley Gaskin, Carolyn McLellan, Nancy Graviett for online ebook**

GO! with Microsoft Access 2010 Introductory by Shelley Gaskin, Carolyn McLellan, Nancy Graviett Free PDF d0wnl0ad, audio books, books to read, good books to read, cheap books, good books, online books, books online, book reviews epub, read books online, books to read online, online library, greatbooks to read, PDF best books to read, top books to read GO! with Microsoft Access 2010 Introductory by Shelley Gaskin, Carolyn McLellan, Nancy Graviett books to read online.

### **Online GO! with Microsoft Access 2010 Introductory by Shelley Gaskin, Carolyn McLellan, Nancy Graviett ebook PDF download**

**GO! with Microsoft Access 2010 Introductory by Shelley Gaskin, Carolyn McLellan, Nancy Graviett Doc**

**GO! with Microsoft Access 2010 Introductory by Shelley Gaskin, Carolyn McLellan, Nancy Graviett Mobipocket**

**GO! with Microsoft Access 2010 Introductory by Shelley Gaskin, Carolyn McLellan, Nancy Graviett EPub**